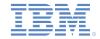

# IBM Worklight Foundation V6.2.0 Getting Started

### Using Direct Update to quickly update your application

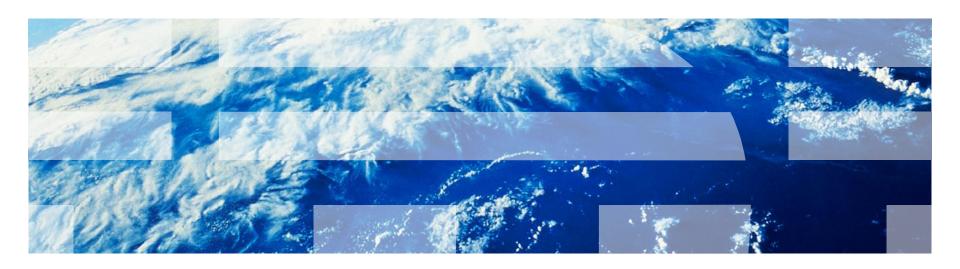

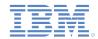

#### **Trademarks**

- IBM, the IBM logo, ibm.com, and Worklight are trademarks or registered trademarks of International Business Machines Corporation, registered in many jurisdictions worldwide. Other product and service names might be trademarks of IBM or other companies. A current list of IBM trademarks is available on the Web at "Copyright and trademark information" at <a href="https://www.ibm.com/legal/copytrade.shtml">www.ibm.com/legal/copytrade.shtml</a>.
- Other company products or service names may be trademarks or service marks of others.
- This document may not be reproduced in whole or in part without the prior written permission of IBM.

### **About IBM®**

See http://www.ibm.com/ibm/us/en/

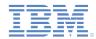

- About Direct Update
- Advantages
- Restrictions
- Under the hood
- User experience
- Disabling old application versions

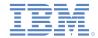

## **About Direct Update**

- With Direct Update, hybrid Android, iOS, and Windows Phone 8 applications can be updated automatically with new versions of their web resources.
- Hybrid applications are written in HTML, JavaScript, and CSS and can access native device features. The application web resources can be downloaded on the users' device, like mobile web applications.

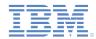

- About Direct Update
- Advantages
- Restrictions
- Under the hood
- User experience
- Distribution
- Disabling old application versions

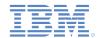

# Advantages

- Organizations can ensure that users always use the latest version of the application.
- Better control of application versions, by notifying users of pending updates or preventing the use of obsolete versions.
- Updates that are deployed to the Worklight® Server are automatically pushed to user devices.
- Possible to push an update silently without user interaction.

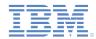

- About Direct Update
- Advantages
- Restrictions
- Under the hood
- User experience
- Distribution
- Disabling old application versions

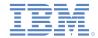

#### Restrictions

- Direct update of application web resources:
  - Support for Android, iOS, and Windows Phone 8.
  - Update is for the app web resources only.
    - To update native resources, you must upload a new version to the respective app store.
- OS-specific restrictions:
  - Android: no restrictions.
  - Windows Phone 8: no restrictions.
  - iOS:
    - B2C: according to the terms of service of your company; usually at least bug fixes are allowed.
    - B2E: through the iOS Developer Enterprise Program.

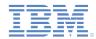

- About
- Advantages
- Restrictions
- Under the hood
- User experience
- Distribution
- Disabling old application versions

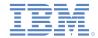

#### Under the hood

- Direct Update is based on the Worklight Authentication Framework.
- Comes with pre-defined authentication realm and challenge handler.
- Can be adjusted in authenticationConfig.xml to the following modes:
  - perSession
  - perRequest
  - disabled
- UI/UX of the Direct Update process can be fully customized by using simple interfaces.

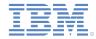

# Under the hood – continued Server-side customization

By default, the <mobileSecurityTest> has Direct Update enabled in perSession mode:

 To Disable Direct Update, change its mode to disabled, and similarly to override it to other modes.

```
<testDirectUpdate mode="disabled" />
```

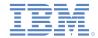

# Under the hood – continued Server-side customization

- By default, the <customSecurityTest> does not have any realms.
- To add a Direct Update realm to a custom security test, add a <test> element
  with the realm name wl\_directUpdateRealm and define the required mode
  property:

For more information, see the Worklight user documentation topic: "Direct Update as a security realm".

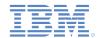

# Under the hood – continued Internal function

- Web resources are initially packaged with the application to ensure first offline availability.
- The application checks for updates based on user configuration:
  - Per session, per request (can also be disabled).
- Updated web resources are downloaded when necessary.
- After Direct Update, the application will no longer use pre-packaged resources but those resources in the application sandbox.

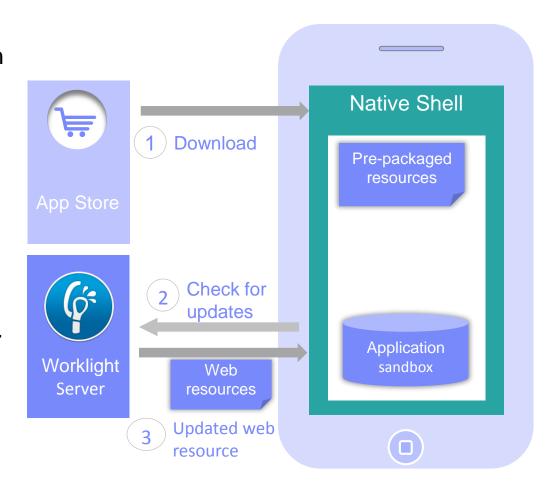

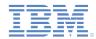

- About
- Advantages
- Restrictions
- Under the hood
- User experience
- Distribution
- Disabling old application versions

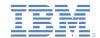

# User experience Default behavior

- By default, once a Direct Update is received a pop-up dialog is displayed and the user is asked whether to start the update process.
- Once the user approves, a progress bar dialog is displayed and web resources begin downloading.
- The web part of the application is automatically reloaded once the update is complete.

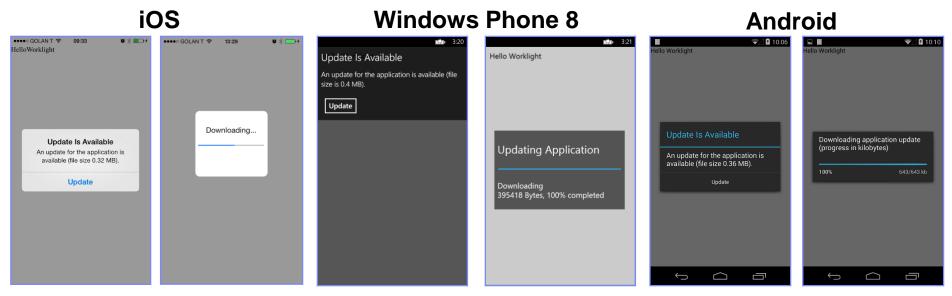

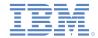

- It is possible to override the default UI/UX and create a custom Direct Update behavior altogether.
- To do so, override the handleDirectUpdate function:

- directUpdateData
  - A JSON object containing the downloadSize property that represents the files size in bytes of the update package to be downloaded from the Worklight Server.
- directUpdateContext
  - A JavaScript object exposing .start() and .stop() functions that start and stop the Direct Update flow.

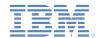

 In the example code in the next slide, a custom Direct Update dialog is presented to user, allowing to either continue with the update process or dismiss it.

- A customized new Direct Update UI can be, for example, either:
  - A WL. SimpleDialog.
  - A dialog that is created by using a third-party JavaScript framework (such as Dojo or jQuery Mobile).
  - Fully native UI by executing a Cordova plug-in.
  - An alternate HTML file that is presented to the user with options.
  - And so on...

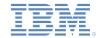

```
wl directUpdateChallengeHandler.handleDirectUpdate = function(directUpdateData,
directUpdateContext) {
    // custom WL.SimpleDialog for Direct Update
    var customDialogTitle = 'Custom Title Text';
    var customDialogMessage = 'Custom Message Text';
    var customButtonText1 = 'Update Application';
    var customButtonText2 = 'Not Now';
    WL.SimpleDialog.show(customDialogTitle, customDialogMessage,
        [ {
            text : customButtonText1,
            handler : function() {
                directUpdateContext.start();
        },
            text : customButtonText2,
            handler : function() {
                wl directUpdateChallengeHandler.submitFailure();
        } ]
    );
};
```

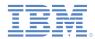

#### iOS

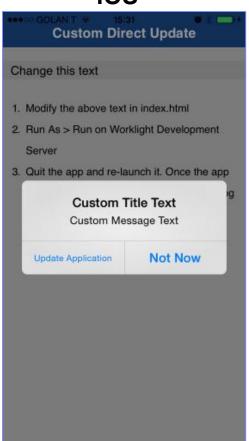

#### **Windows Phone 8**

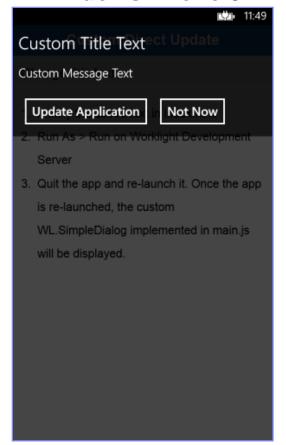

#### **Android**

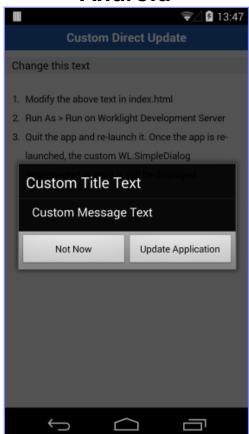

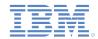

In the example code in the previous slide, submitFailure was used to dismiss the Direct Update:

```
wl_directUpdateChallengeHandler.submitFailure();
```

- As mentioned, when the developer creates a customized Direct Update experience, the responsibility for its flow now belongs to the developer.
- As such, it is important to call submitFailure() to notify the Worklight framework that the process completed with a "failure". The Worklight framework in turn invokes onFailure callback of the invocation that triggered the Direct Update.
  - Because the update process did not take place, it will occur again the next time it is triggered.

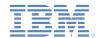

 Optionally, a developer can also supply a Direct Update listener to fully control a Direct Update's lifecycle.

```
directUpdateContext.start(directUpdateCustomListener);
```

For more information, see the Worklight user documentation topic:
 "Customizing the direct update interface".

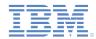

- About
- Advantages
- Restrictions
- Under the hood
- User experience
- Distribution
- Disabling old application versions

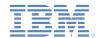

### **Distribution**

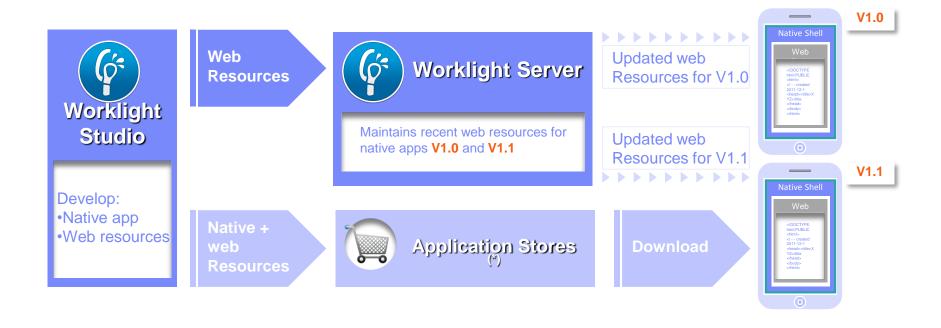

(\*) During development cycles, testers automatically get recent web resources through internal distribution mechanisms and not through application stores.

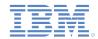

- About
- Advantages
- Restrictions
- Under the hood
- User experience
- Distribution
- Disabling old application versions

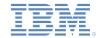

### Disabling old application versions

- You can use the Worklight Console to prevent users from using obsolete versions and to notify users about available updates.
- Clarification: The Remote Disable feature prevents users from interacting with the Worklight Server only; that is, it prevents the app from fetching new data.
   The application itself is still accessible.
  - Any action in the application that requires server connectivity is blocked.

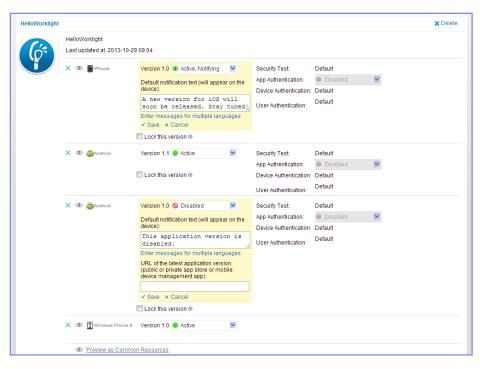

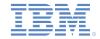

#### **Notices**

- Permission for the use of these publications is granted subject to these terms and conditions.
- This information was developed for products and services offered in the U.S.A.
- IBM may not offer the products, services, or features discussed in this document in other countries. Consult your local IBM representative for information on the products and services currently available in your area. Any reference to an IBM product, program, or service is not intended to state or imply that only that IBM product, program, or service may be used. Any functionally equivalent product, program, or service that does not infringe any IBM intellectual property right may be used instead. However, it is the user's responsibility to evaluate and verify the operation of any non-IBM product, program, or service.
- IBM may have patents or pending patent applications covering subject matter described in this document. The furnishing of this document does not grant you any license to these patents. You can send license inquiries, in writing, to:
  - IBM Director of Licensing IBM Corporation North Castle Drive Armonk, NY 10504-1785
    IJS A
- For license inquiries regarding double-byte character set (DBCS) information, contact the IBM Intellectual Property Department in your country or send inquiries, in writing, to:
  - Intellectual Property Licensing Legal and Intellectual Property Law IBM Japan Ltd.
     1623-14, Shimotsuruma, Yamato-shi Kanaqawa 242-8502 Japan
- The following paragraph does not apply to the United Kingdom or any other country where such provisions are inconsistent with local law: INTERNATIONAL BUSINESS MACHINES CORPORATION PROVIDES THIS PUBLICATION "AS IS" WITHOUT WARRANTY OF ANY KIND, EITHER EXPRESS OR IMPLIED, INCLUDING, BUT NOT LIMITED TO, THE IMPLIED WARRANTIES OF NON-INFRINGEMENT, MERCHANTABILITY OR FITNESS FOR A PARTICULAR PURPOSE. Some states do not allow disclaimer of express or implied warranties in certain transactions, therefore, this statement may not apply to you.
- This information could include technical inaccuracies or typographical errors. Changes are periodically made to the information herein; these changes will be incorporated in new editions of the publication. IBM may make improvements and/or changes in the product(s) and/or the program(s) described in this publication at any time without notice.
- Any references in this information to non-IBM Web sites are provided for convenience only and do not in
  any manner serve as an endorsement of those Web sites. The materials at those Web sites are not part of
  the materials for this IBM product and use of those Web sites is at your own risk.
- IBM may use or distribute any of the information you supply in any way it believes appropriate without incurring any obligation to you.
- Licensees of this program who wish to have information about it for the purpose of enabling: (i) the
  exchange of information between independently created programs and other programs (including this one)
  and (ii) the mutual use of the information which has been exchanged, should contact:
  - IBM Corporation
     Dept F6, Bldg 1
     294 Route 100
     Somers NY 10589-3216
     USA

- Such information may be available, subject to appropriate terms and conditions, including in some cases, payment of a fee.
- The licensed program described in this document and all licensed material available for it are provided by IBM under terms of the IBM Customer Agreement, IBM International Program License Agreement or any equivalent agreement between us.
- Information concerning non-IBM products was obtained from the suppliers of those products, their
  published announcements or other publicly available sources. IBM has not tested those products and
  cannot confirm the accuracy of performance, compatibility or any other claims related to non-IBM products.
  Questions on the capabilities of non-IBM products should be addressed to the suppliers of those products.

#### COPYRIGHT LICENSE:

- This information contains sample application programs in source language, which illustrate programming techniques on various operating platforms. You may copy, modify, and distribute these sample programs in any form without payment to IBM, for the purposes of developing, using, marketing or distributing application programs conforming to the application programming interface for the operating platform for which the sample programs are written. These examples have not been thoroughly tested under all conditions. IBM, therefore, cannot guarantee or imply reliability, serviceability, or function of these programs.
- Each copy or any portion of these sample programs or any derivative work, must include a copyright notice as follows:
  - © (your company name) (year). Portions of this code are derived from IBM Corp. Sample Programs.
     © Copyright IBM Corp. enter the year or years. All rights reserved.

#### **Privacy Policy Considerations**

- IBM Software products, including software as a service solutions, ("Software Offerings") may use cookies or other technologies to collect product usage information, to help improve the end user experience, to tailor interactions with the end user or for other purposes. In many cases no personally identifiable information is collected by the Software Offerings. Some of our Software Offerings can help enable you to collect personally identifiable information. If this Software Offering uses cookies to collect personally identifiable information about this offering's use of cookies is set forth below.
- Depending upon the configurations deployed, this Software Offering may use session cookies that collect session information (generated by the application server). These cookies contain no personally identifiable information and are required for session management. Additionally, persistent cookies may be randomly generated to recognize and manage anonymous users. These cookies also contain no personally identifiable information and are required.
- If the configurations deployed for this Software Offering provide you as customer the ability to collect personally identifiable information from end users via cookies and other technologies, you should seek your own legal advice about any laws applicable to such data collection, including any requirements for notice and consent. For more information about the use of various technologies, including cookies, for these purposes, see IBM's Privacy Policy at <a href="http://www.ibm.com/privacy">http://www.ibm.com/privacy</a> and IBM's Online Privacy Statement at <a href="http://www.ibm.com/privacy/details">http://www.ibm.com/privacy/details</a> the sections entitled "Cookies, Web Beacons and Other Technologies" and the "IBM Software Products and Software-as-a-Service Privacy Statement" at <a href="http://www.ibm.com/software/info/product-privacy">http://www.ibm.com/software/info/product-privacy</a>.

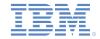

### Support and comments

- For the entire IBM Worklight documentation set, training material and online forums where you can post guestions, see the IBM website at:
  - http://www.ibm.com/mobile-docs

#### Support

- Software Subscription and Support (also referred to as Software Maintenance) is included with licenses purchased through Passport Advantage and Passport Advantage Express. For additional information about the International Passport Advantage Agreement and the IBM International Passport Advantage Express Agreement, visit the Passport Advantage website at:
  - http://www.ibm.com/software/passportadvantage
- If you have a Software Subscription and Support in effect, IBM provides you assistance for your routine, short duration installation and usage (how-to) questions, and code-related questions. For additional details, consult your IBM Software Support Handbook at:
  - http://www.ibm.com/support/handbook

#### Comments

- We appreciate your comments about this publication. Please comment on specific errors or omissions, accuracy, organization, subject
  matter, or completeness of this document. The comments you send should pertain to only the information in this manual or product and
  the way in which the information is presented.
- For technical questions and information about products and prices, please contact your IBM branch office, your IBM business partner, or your authorized remarketer.
- When you send comments to IBM, you grant IBM a nonexclusive right to use or distribute your comments in any way it believes
  appropriate without incurring any obligation to you. IBM or any other organizations will only use the personal information that you supply
  to contact you about the issues that you state.
- Thank you for your support.
- Submit your comments in the IBM Worklight Developer Edition support community at:
  - https://www.ibm.com/developerworks/mobile/worklight/connect.html
- If you would like a response from IBM, please provide the following information:
  - Name
  - Address
  - Company or Organization
  - Phone No.
  - Email address

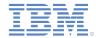

### Thank You

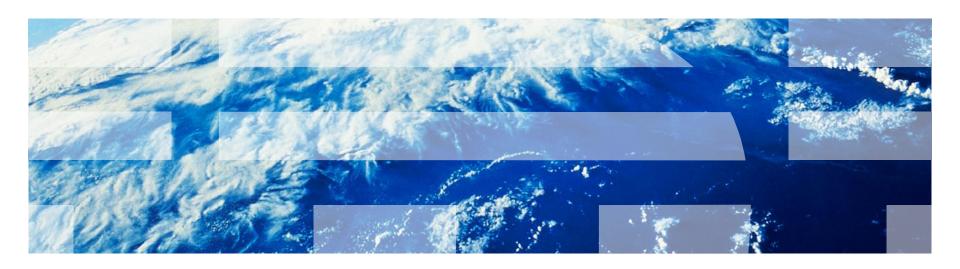